### *Departamento de Ciência da Computação - UFF*

*Redes de Computadores II* 

# **Aplicações Multimídia e Protocolos de Streaming**

**Profa. Débora Christina Muchaluat Saade debora@midiacom.uff.br**

- **Classificação das aplicações multimídia:** 
	- *Transmissão de mídia contínua armazenada*
	- *Transmissão de mídia contínua ao vivo*
	- *Transmissão de mídia contínua interativa*

*Redes de Computadores II* 

#### **Aplicações Multimídia com mídia contínua armazenada**

- *Conteúdo foi pré-gravado e armazenado em um servidor*
- *Clientes solicitam arquivos de aúdio e vídeo de servidores, recebem a informação pela rede e a apresentam*
- *Usuário pode controlar a operação* 
	- similar a um VCR: pause, resume, fast forward, rewind, etc.
- *Fluxo contínuo:* 
	- Clientes reproduzem parte do conteúdo ao mesmo tempo em que recebem o restante pela rede
- *Reprodução contínua:* 
	- Assim que se inicia a reprodução da mídia, ela deve prosseguir de acordo com a temporização original da gravação
	- Restrições ao atraso na entrega dos dados
- *Retardo:* 
	- Resposta considerada aceitável se o tempo a partir do pedido do cliente até o início da apresentação for de 1 a 10 segundos

- **Aplicações Multimídia com mídia contínua transmitida ao vivo** 
	- *tempo-real unidirecional*
	- *similar à difusão de rádio e TV convencional, mas a transferência de informação é feita pela Internet*
	- *Se armazenar o fluxo no cliente, pode pausar e retroceder*
	- *Muitos clientes recebem o mesmo conteúdo simultaneamente* 
		- Distribuição eficiente precisa de comunicação multicast
	- *Retardo:* 
		- Resposta considerada aceitável se o tempo a partir do pedido do cliente até o início da apresentação for de 1 a 10 segundos

- **Aplicações Multimídia com mídia contínua interativa** 
	- *Tempo-real interativo*
	- *Conferência de aúdio ou de vídeo*
	- *Mais exigente nos requisitos de retardo e variação do retardo que o tempo-real unidirecional por causa da necessidade de interatividade em tempo-real*
	- *Retardos:* 
		- Aúdio:
			- *< 150 ms bom*
			- *de 150 a 400 ms aceitável*

# **Limitações da Internet Atual**

- **Arquitetura Internet fornece serviço de melhor esforço**
- **Não há garantias sobre o retardo ou sobre a variação do retardo** 
	- *Congestionamento na rede causa problema*
	- *na Internet pública todos os pacotes recebem tratamento igual*
	- *Pacotes contendo aúdio e vídeo interativo de tempo-real permanecem nas filas, como todos os outros.*
- **Projeto de aplicações multimídia seria mais fácil se houvesse várias classes de serviço** 
	- *Esforços vêm sendo desenvolvidos para prover serviços diferenciados com garantias de QoS – qualidade de serviço.*

## Aproveitando ao máximo o "melhor esforço"

*Redes de Computadores II* 

#### **Para reduzir o impacto do serviço de melhor esforço da Internet, nós podemos:**

- **Usar UDP para evitar o TCP e sua fase de partida lenta…**
- **Armazenar o conteúdo no cliente e controlar a apresentação para remediar o jitter**
- **Acrescentar marcas de tempo nos pacotes para que o receptor saiba quando reproduzi-los.**
- **Adaptar o nível de compressão à taxa de transmissão disponível**
- **Nós podemos transmitir pacotes redundantes para atenuar os efeitos das perdas de pacotes.**

### ➨ **Nós discutiremos todas essas técnicas**

### **Como a Internet deveria evoluir para dar o suporte necessário?**

*Redes de Computadores II* 

- **Aumentar a largura de banda** 
	- *Junto com aumento do armazenamento intermediário na rede*
	- *Problema para aplicações que demandam muito (HDTV sob demanda)*

 **Modificar a infraestrutura de transmissão existente** 

### **Como a Internet deveria evoluir para suportar melhor as aplicações multimídia?**

*Redes de Computadores II* 

#### **Filosofia de serviços Integrados:**

- **Mudar os protocolos da Internet de forma que as aplicações possam reservar uma banda de transmissão fim-a-fim** 
	- *Necessita de um novo protocolo que reserva banda de transmissão*
	- *Deve modificar as regras de escalonamento nos roteadores para poder honrar às reservas*
	- *Aplicação deve fornecer à rede uma descrição do seu tráfego e deve posteriormente respeitar esta descrição.*
- **Exige um novo e complexo software nos hosts e nos roteadores**

#### **Filosofia de serviços Diferenciados**

**Exige menos mudanças na infraestrutura da Internet, embora forneça serviços de primeira e de segunda classe.** 

**Datagramas são marcados.** 

**Usuários pagam mais para enviar e receber pacotes de primeira classe.** 

**ISPs pagam mais aos provedores de backbone para enviar e receber pacotes de primeira classe.** 

## **Aúdio e Vídeo Armazenados**

*Redes de Computadores II* 

#### **Mídia Contínua armazenada**

- *Arquivos de Aúdio e de Vídeo são armazenados em servidores*
- *Usuários solicitam os arquivos por demanda.*
- *Aúdio/vídeo são apresentados, digamos, 10s após o pedido.*
- *Controle da apresentação é permitido.*

### **Executor da mídia (player)**

- *remove jitter (variação do retardo)*
- *Decodifica (descomprime) a mídia*
- *Realiza correção de erros*
- *Oferece interface gráfica para controle da apresentação*

**Plug-ins podem ser usados para embutir o executor no browser web** 

• *3 abordagens para a implementação* 

## **Acesso a Mídia Contínua a partir de servidores Web (1a. abordagem)**

*Redes de Computadores II* 

- **browser cliente solicita o arquivo com uma mensagem HTTP**
- **Servidor Web envia o arquivo na mensagem HTTP de resposta**
- **O cabeçalho content-type indica uma codificação apropriada para aúdio e vídeo**
- **browser dispara o executor da mídia e passa o arquivo para ele**
- **executor apresenta o arquivo**

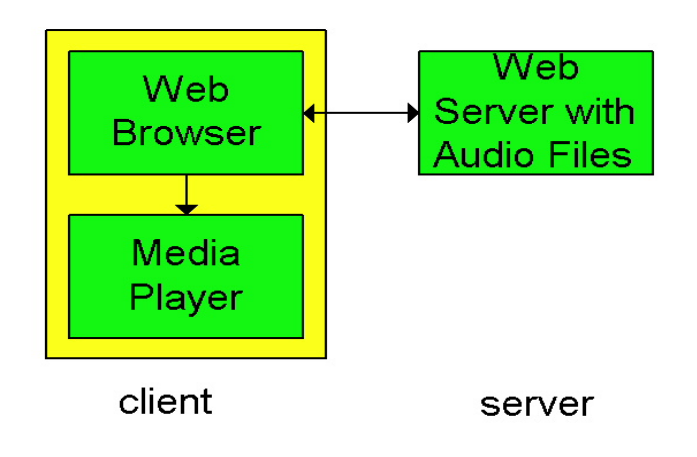

• Maior problema: o executor de mídia interage com o servidor WEB através do Web browser que atua como intermediário.

## **Acesso a Mídia Contínua a partir de servidores Web (2a. abordagem)**

*Redes de Computadores II* 

#### **Alternativa: estabelecer conexão entre o servidor e o executor**

- **browser Web solicita e recebe um** metarquivo **(um arquivo descrevendo o objeto) ao invés de receber o próprio arquivo;**
- **O cabeçalho Content-type indica uma aplicação específica de aúdio e vídeo**
- **Browser dispara o executor de mídia e passa o metarquivo para ele**
- **executor estabelece uma conexão TCP com o servidor e envia a ele a mensagem HTTP**

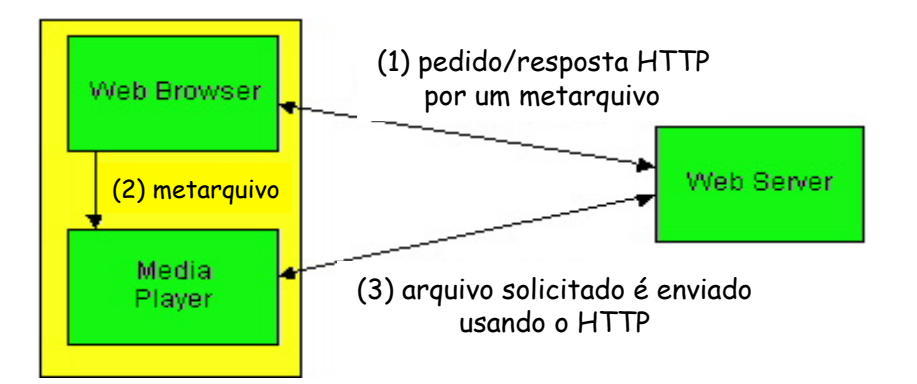

#### **Algumas preocupações:**

- **O executor de mídia se comunica usando HTTP, que não foi projetado para suportar comandos de controle de apresentação**
- **Pode desejar enviar o aúdio e o vídeo sobre UDP**

## **Acesso a Mídia Contínua a partir de um servidor específico (3a. abordagem)**

- **Esta arquitetura permite o uso de outros protocolos (RTP, RTSP) (além do HTTP) entre o servidor e o executor de mídia (player)**
- **Pode usar também o UDP ao invés do TCP**

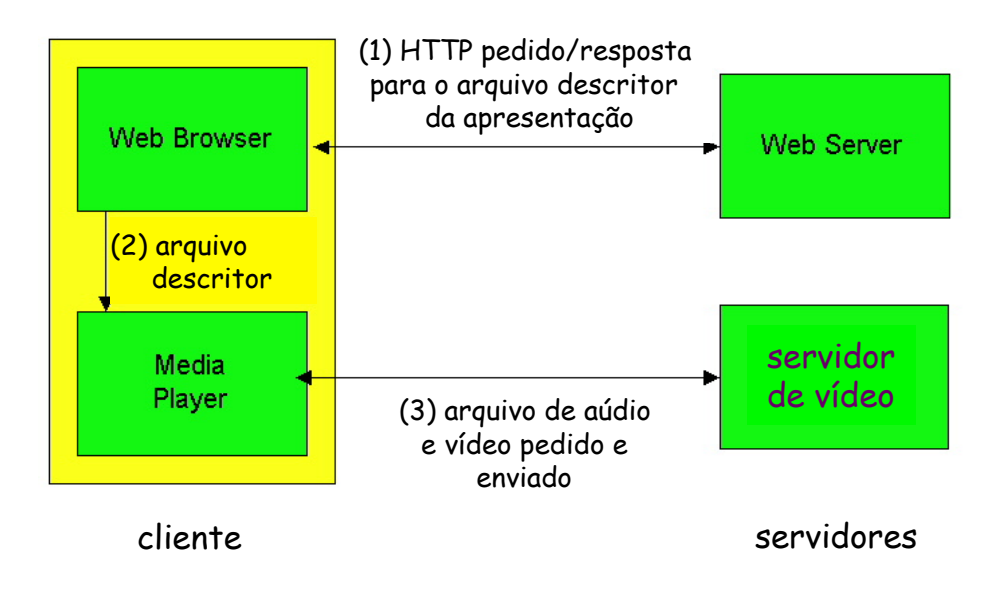

# **Real Time Streaming Protocol: RTSP**

*Redes de Computadores II* 

### **RTSP: RFC 2326**

- **Protocolo de aplicação do tipo cliente-servidor.**
- **Permite ao usuário controlar apresentações de mídia contínua: voltar ao início, avançar, pausa, continuar, seleção de trilha, etc…**

### **O que ele não faz:**

- **não define como o aúdio e o vídeo é encapsulado para transmissão sobre a rede**
- **não restringe como a mídia contínua é transportada: pode usar UDP ou TCP**
- **não especifica como o receptor armazena o aúdio e o vídeo**

### **Exemplo de uso: RealNetworks**

 **Servidor e cliente usam RTSP para enviar informações de controle de um para o outro** 

### **RTSP: controle fora da banda (out-of-band)**

*Redes de Computadores II* 

#### **FTP usa um canal de controle fora-da-banda :**

- **Um arquivo é transferido sobre uma conexão TCP.**
- **Informação de controle (mudanças de diretório, remoção de arquivos, trocas de nomes, etc.) é enviada sobre uma conexão TCP separada.**
- **Os canais dentro-dabanda e fora-da-banda usam diferentes números de portas.**

#### **Mensagens RTSP também são enviadas fora-da-banda :**

- **As mensagens de controle RTSP usam diferentes números de portas em relação ao fluxo de dados de mídia contínua e, portanto, são enviadas fora-da-banda.** 
	- *RTSP usa porta 544 do TCP ou UDP*
- **O fluxo de dados de mídia contínua, cuja estrutura de pacotes não é definida pelo RTSP, é considerada dentro-da-banda.**

### **Iniciação do RTSP e controles de entrega**

- **Cliente obtém uma descrição da apresentação multimídia, que pode consistir de vários fluxos de dados (através do HTTP).**
- **O browser chama o executor de mídia (aplicação auxiliar) com base no tipo de conteúdo da descrição da apresentação.**
- **A descrição da apresentação inclui referências aos fluxos de mídia (URLs) usando o esquema rtsp://…**
	- *1. executor envia o comando RTSP SETUP; servidor envia a resposta RTSP SETUP.*
	- *2. executor envia o comando RTSP PLAY; servidor envia a resposta RTSP PLAY.*
	- *3. O servidor de mídia descarrega o fluxo de mídia.*
	- *4. executor envia o comando RTSP PAUSE; o servidor envia a resposta RTSP PAUSE.*
	- *5. executor envia o comando RTSP TEARDOWN; servidor envia a resposta RTSP TEARDOWN.*

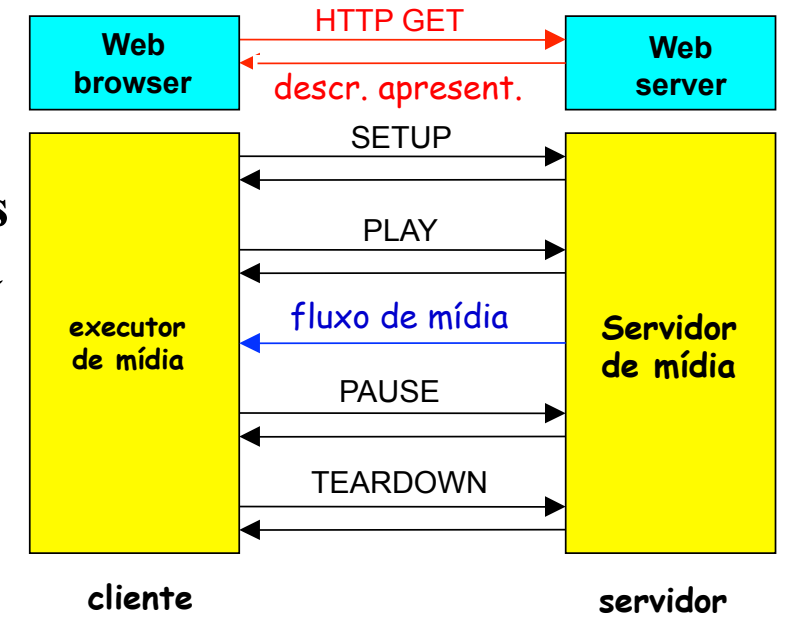

# **Exemplo de Metarquivo**

```
<title>Twister</title> 
<session> 
 <group language=
en
 lipsync> 
            <switch> 
              <track type=audio 
                  e="PCMU/8000/1" 
                  src = "rtsp://audio.example.com/twister/audio.en/lofi/> 
              <track type=audio 
                  e="DVI4/16000/2" pt="90 DVI4/8000/1" 
                  src="rtsp://audio.example.com/twister/audio.en/hifi/> 
            </switch> 
          <track type="video/jpeg" 
                  src="rtsp://video.example.com/twister/video/> 
       </group> 
</session>
```
## **Sessão RTSP**

- **Cada sessão RTSP tem um identificador de sessão, que é escolhido pelo servidor.**
- **O cliente inicia a sessão com o comando SETUP, e o servidor responde ao comando com um identificador.**
- **O cliente repete o identificador de sessão em cada comando, até que o cliente encerra a sessão com o comando TEARDOWN.**
- **O número de porta do RTSP é 544.**
- **RTSP pode ser usado sobre UDP ou TCP. Cada mensagem RTSP pode ser enviada numa conexão TCP separada.**

## **RTSP: exemplo de mensagens**

*Redes de Computadores II* 

C: **SETUP rtsp://audio.example.com/twister/audio RTSP/1.0 Transport: rtp/udp; compression; port=3056; mode=PLAY** 

- S: **RTSP/1.0 200 1 OK Session 4231**
- C: **PLAY rtsp://audio.example.com/twister/audio.en/lofi RTSP/1.0 Session: 4231 Range: npt=0-**
- C: **PAUSE rtsp://audio.example.com/twister/audio.en/lofi RTSP/1.0 Session: 4231 Range: npt=37**
- C: **TEARDOWN rtsp://audio.example.com/twister/audio.en/lofi RTSP/1.0 Session: 4231**
- S: **200 3 OK**

# **Aplicações interativas em tempo-real**

- **Exemplo:** 
	- *Telefonia IP*

*Redes de Computadores II* 

#### **Serviço de Melhor esforço**

**Acarreta atraso de pacotes, perdas e variação de retardo (jitter)** 

**Exemplo de telefone Internet**

- **As aplicações de telefonia na Internet geram pacotes durante momentos de atividade da voz** 
	- *Rajadas de voz alternadas com períodos de silêncio*
- **taxa de bits é 64 kbps nos intervalos de atividade (G.711)**
- **durante os intervalos de atividade a aplicação produz um bloco de 160 bytes a cada 20 ms (8 kbytes/s x 20 ms)**
- **cabeçalho é acrescentado ao bloco; então bloco mais cabeçalho são encapsulados num pacote UDP e enviados**
- **alguns pacotes podem ser perdidos e o retardo de um pacote irá flutuar.**
- **receptor deve determinar quando reproduzir um bloco e determinar o que fazer com um bloco perdido**

*Redes de Computadores II* 

### **perda de pacotes**

- **O segmento UDP é encapsulado num datagrama IP**
- **datagrama pode ser descartado por falta de espaço num roteador**
- **TCP pode eliminar perdas, mas** 
	- *retransmissões aumentam o atraso*
	- *O controle de congestionamento do TCP limita a taxa de transmissão*
- **Taxas de perda entre 1 e 20% podem ser toleradas**
- **Pacotes redundantes podem ajudar** 
	- *Mecanismos de FEC (forward error control) ajudam a ocultar as perdas*

*Redes de Computadores II* 

### **retardo fim-a-fim**

- **acúmulo dos retardos de transmissão, propagação, atrasos nas filas dos roteadores e retardos de processamento nos sistemas finais**
- **mais que 400 ms de retardo fim-a-fim compromete a interatividade; quanto menor o retardo melhor** 
	- *Normalmente o receptor descarta pacotes com retardo maior que um patamar*

*Redes de Computadores II* 

#### **variação de atraso (jitter)**

- **Retardo nas filas dos roteadores é aleatório**
- **considere dois pacotes consecutivos num intervalo de atividade**
- **Os retardos fim-a-fim desses dois pacotes podem ser diferentes**
- **espaçamento inicial é de 20 ms, mas o espaçamento no receptor pode ser maior ou menor que 20 ms**
- **o jitter pode ser removido:**
- **Precedendo cada bloco com um número de seqüência** 
	- *transmissor incrementa esse número para cada novo pacote*
- **Precedendo cada bloco com uma marca de tempo** 
	- *transmissor marca cada bloco com o tempo em que foi gerado*
- **Atrasando a reprodução** 
	- *O atraso na reprodução deve ser suficiente para que a maioria dos pacotes seja recebida antes do seu tempo de reprodução programado* 
		- Atraso de reprodução fixo ou adaptativo

# **Atraso de Reprodução Fixo**

- **Receptor tenta reproduzir cada bloco exatamente** *q* **ms depois que o bloco é gerado.** 
	- *Se o bloco tem marca de tempo t, receptor usa o bloco no instante t+q .*
	- *Se o bloco chega após o instante t+q, receptor o descarta.*
- **Escolha do valor de** *q***:** 
	- *q grande: menos perda de pacotes*
	- *q pequeno: melhor controle da interatividade*

## **Atraso de Reprodução Fixo**

- **Transmissor gera pacotes a cada 20 ms durante os intervalos de atividade.**
- **Primeiro pacote é recebido no instante r**
- **Primeira programação de reprodução: começa em p**
- $\delta$  Segunda programação de reprodução: começa em p<sup>'</sup>

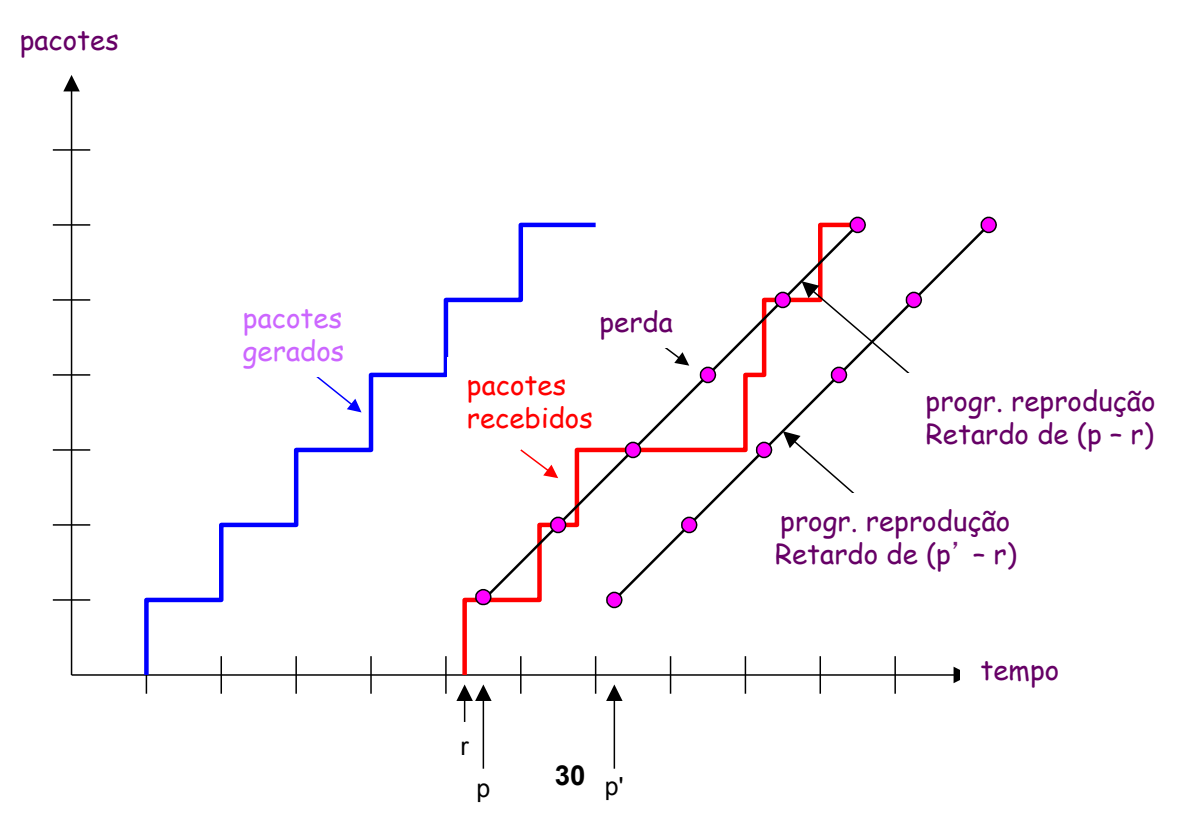

# **Atraso de Reprodução Adaptativo**

*Redes de Computadores II* 

• para serviços com interatividade, atrasos fixos longos podem se tornar incômodos ou intoleráveis

•Estima o retardo da rede e ajusta o retardo de reprodução no início de cada intervalo de atividade.

- Intervalos de silêncio são comprimidos e alongados.
- Blocos ainda são gerados a cada 20 ms nos intervalos de atividade.

$$
t_i
$$
 = marca de tempo do  $i$  – ésimo pacote

- $r_i$  = instante no qual o pacote *i* é recebido pelo receptor
- $p_i$  = instante no qual o pacote *i* é reproduzido no receptor
- $r_i t_i$  = atraso da rede para o *i* ésimo pacote
- $d_i$  = estimativa do atraso na rede após receber o *i* ésimo pacote

Estimativa dinâmica do retardo médio no receptor:

 $\left| d_i = (1 - u) d_{i-1} + u(r_i - t_i) \right|$ 

onde *u* é uma constante fixa (ex., *u* = 0,01).

## **Atraso de Reprodução Adaptativo**

*Redes de Computadores II* 

É também usual estimar a variância média do atraso, *vi* :

$$
v_i = (1 - u)v_{i-1} + u |r_i - t_i - d_i|
$$

As estimativas de  $d_i$  e  $v_i$  são calculadas para cada pacote recebido, embora elas sejam usadas apenas no início de um intervalo de atividade.

Para o primeiro pacote de um intervalo de atividade, o instante de reprodução é:

$$
p_i = t_i + d_i + K v_i
$$

onde K é uma constante positiva. Para este mesmo pacote, o retardo de reprodução é:

$$
q_i = p_i - t_i
$$

Para o pacote j no mesmo intervalo de atividade, o pacote deve ser reproduzido em:

$$
p_j = t_j + q_i
$$